**15-213 "The course that gives CMU its Zip!"**

### **Dynamic Memory Allocation I Nov 5, 2002**

#### **Topics**

- n **Simple explicit allocators**
	- $\bullet$  Data structures
	- $\bullet$  **Mechanisms**
	- **e** Policies

## **Harsh Reality**

#### **Memory Matters**

#### **Memory is not unbounded**

- n **It must be allocated and managed**
- $\blacksquare$  **Many applications are memory dominated** 
	- **e** Especially those based on complex, graph algorithms

#### **Memory referencing bugs especially pernicious**

n **Effects are distant in both time and space**

#### **Memory performance is not uniform**

- n **Cache and virtual memory effects can greatly affect program performance**
- Adapting program to characteristics of memory system can **lead to major speed improvements**

– 2 – 15-213, F'02

**class21.ppt**

### **Dynamic Memory Allocation**

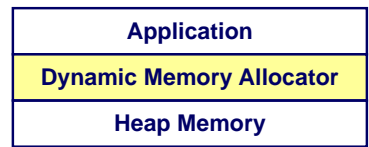

#### **Explicit vs. Implicit Memory Allocator**

- n **Explicit: application allocates and frees space** l **E.g., malloc and free in C**
- $\blacksquare$  **Implicit: application allocates, but does not free space** l **E.g. garbage collection in Java, ML or Lisp**

#### **Allocation**

- n **In both cases the memory allocator provides an abstraction of memory as a set of blocks**
- n **Doles out free memory blocks to application**

**Will discuss simple explicit memory allocation today**

### **Process Memory Image**

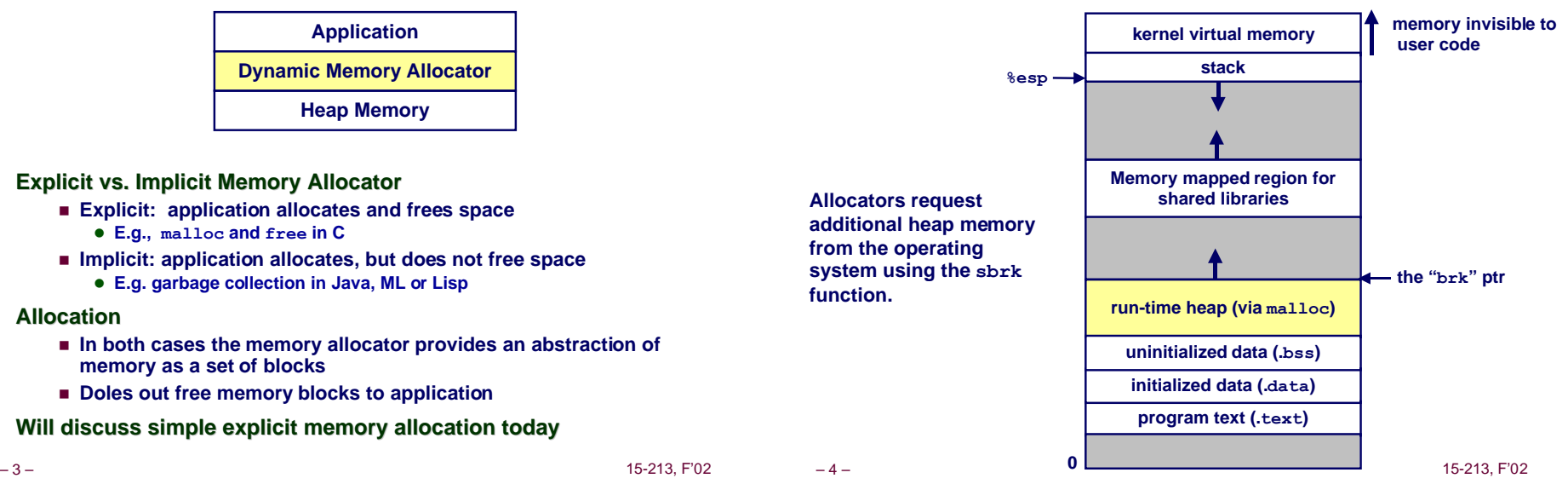

## **Malloc Package**

**#include <stdlib.h>**

- **void \*malloc(size\_t size)**
	- n **If successful:**
		- **Returns a pointer to a memory block of at least**  $size$  **bytes, (typically) aligned to 8-byte boundary.**
		- l **If size == 0, returns NULL**
	- n **If unsuccessful: returns NULL**

**void free(void \*p)**

- Returns the block pointed at by **p** to pool of available memory
- n **p must come from a previous call to malloc or realloc.**

**void \*realloc(void \*p, size\_t size)**

- Changes size of block **<b>p** and returns pointer to new block.
- n **Contents of new block unchanged up to min of old and new size.**

 $-5 -$  15-213, F'02

### **Malloc Example**

```
– 6 – 15-213, F'02
void foo(int n, int m) {
   int i, *p;
   /* allocate a block of n ints */
  if ((p = (int *) \text{ malloc}(n * sizeof(int)))) == NULL) perror("malloc");
     exit(0);
   }
   for (i=0; i<n; i++)
    p[i] = i;
   /* add m bytes to end of p block */
  if ((p = (int * ) realloc(p, (n+m) * sizeof(int))) == NULL){
     perror("realloc");
     exit(0);
 }
   for (i=n; i < n+m; i++)
    p[i] = i; /* print new array */
   for (i=0; i<n+m; i++)
    printf("%d\n", p[i]);
   free(p); /* return p to available memory pool */
}
```
### **Assumptions**

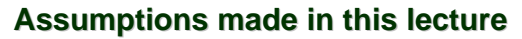

■ Memory is word addressed (each word can hold a pointer)

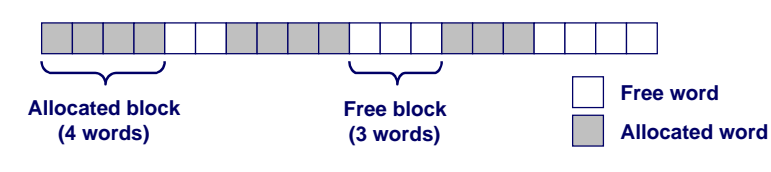

### **Allocation Examples**

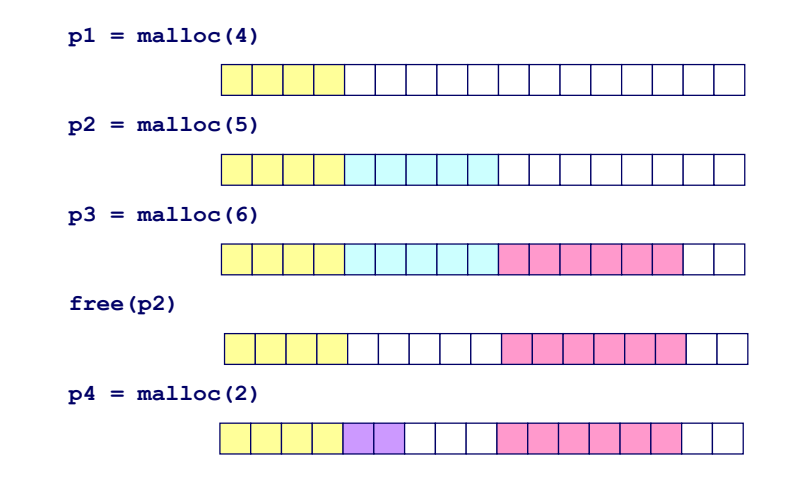

## **Constraints**

### **Applications:**

- n **Can issue arbitrary sequence of allocation and free requests**
- n **Free requests must correspond to an allocated block**

### **Allocators**

- Can't control number or size of allocated blocks
- n **Must respond immediately to all allocation requests** l**i.e., can't reorder or buffer requests**
- Must allocate blocks from free memory l**i.e., can only place allocated blocks in free memory**
- n **Must align blocks so they satisfy all alignment requirements** l**8 byte alignment for GNU malloc (libc malloc) on Linux boxes**
- n **Can only manipulate and modify free memory**
- 9 15-213, F'02 n **Can't move the allocated blocks once they are allocated** l**i.e., compaction is not allowed**

## **Performance Goals: Throughput**

### **Given some sequence of malloc and free requests:**

 $R_{0}$ ,  $R_{1}$ , ...,  $R_{k}$ , ...,  $R_{n-1}$ 

- **Want to maximize throughput and peak memory utilization.**
	- **n** These goals are often conflicting

### **Throughput:**

- n **Number of completed requests per unit time**
- n **Example:**
	- l **5,000 malloc calls and 5,000 free calls in 10 seconds**
	- **Throughput is 1,000 operations/second.**

# **Goals of Good malloc/free**

### **Primary goals**

- n **Good time performance for malloc and free**
	- $\bullet$  **Ideally should take constant time (not always possible)**
	- $\bullet$  **Should certainly not take linear time in the number of blocks**
- Good space utilization
	- $\bullet$  **User allocated structures should be large fraction of the heap.**
	- l **Want to minimize "fragmentation".**

### **Some other goals**

- n **Good locality properties**
	- $\bullet$  **Structures allocated close in time should be close in space**
	- l **"Similar" objects should be allocated close in space**
- n **Robust**
	- l **Can check that free(p1) is on a valid allocated object p1**
	- **Can check that memory references are to allocated space**

– 10 – 15-213, F'02

### **Performance Goals: Peak Memory Utilization**

### **Given some sequence of malloc and free requests:**

 $R_{0}$ ,  $R_{1}$ , ...,  $R_{k}$ , ...,  $R_{n-1}$ 

### **Def: Aggregate payload P<sup>k</sup> :**

- **malloc(p) results in a block with a** *payload* **of** *p* **bytes..**
- **nhhkhas completed, the** *aggregate payload* $P_k$  **is the sum of currently allocated payloads.**

### **Def: Current heap size is denoted by H<sup>k</sup>**

- $\blacksquare$  Assume that  $H_k$  is monotonically nondecreasing
- **Def: Peak memory utilization:**
	- n **After k requests, peak memory utilization is:**
		- $\bullet$   $\boldsymbol{U}_k = (max_{i \leq k} P_i) / H_k$

## **Internal Fragmentation**

**Poor memory utilization caused by fragmentation.**

n **Comes in two forms: internal and external fragmentation**

#### **Internal fragmentation**

n **For some block, internal fragmentation is the difference between the block size and the payload size.**

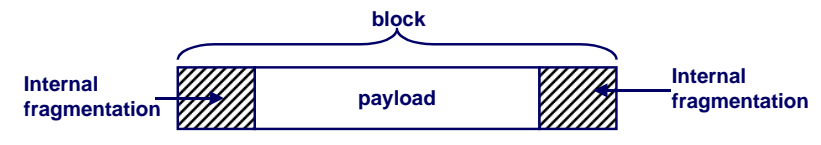

- n **Caused by overhead of maintaining heap data structures, padding for alignment purposes, or explicit policy decisions (e.g., not to split the block).**
- **EXECUTE:** Depends only on the pattern of *previous* requests, and thus is easy **to measure.**

– 13 – 15-213, F'02

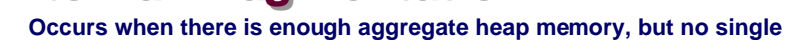

**External Fragmentation**

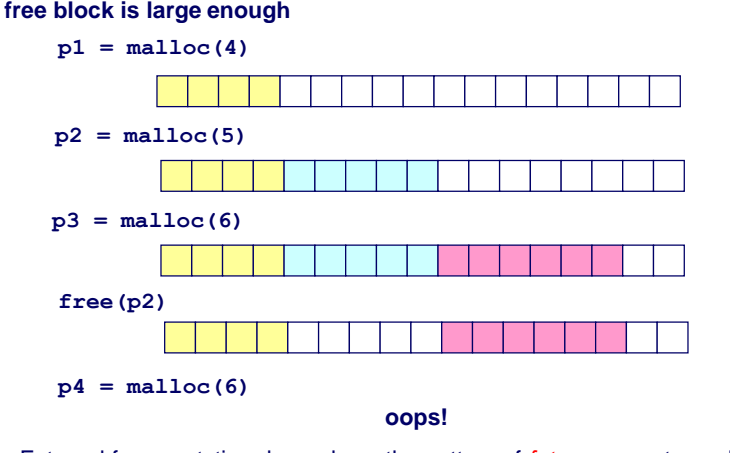

External fragmentation depends on the pattern of future requests, and thus is difficult to measure.

– 14 – 15-213, F'02

# **Implementation Issues**

- $\bullet$  **How do we know how much memory to free just given a pointer?**
- How do we keep track of the free blocks?
- What do we do with the extra space when allocating **a structure that is smaller than the free block it is placed in?**
- l **How do we pick a block to use for allocation -- many might fit?**
- $\bullet$  **How do we reinsert freed block?**

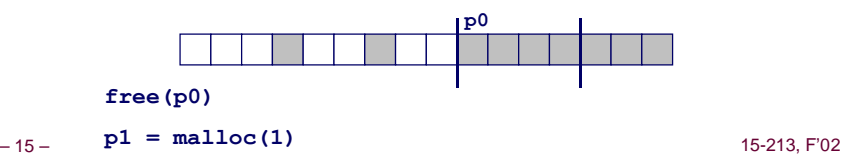

### **Knowing How Much to Free**

#### **Standard method**

- n **Keep the length of a block in the word preceding the block.** l**This word is often called the header field or header**
- n **Requires an extra word for every allocated block**

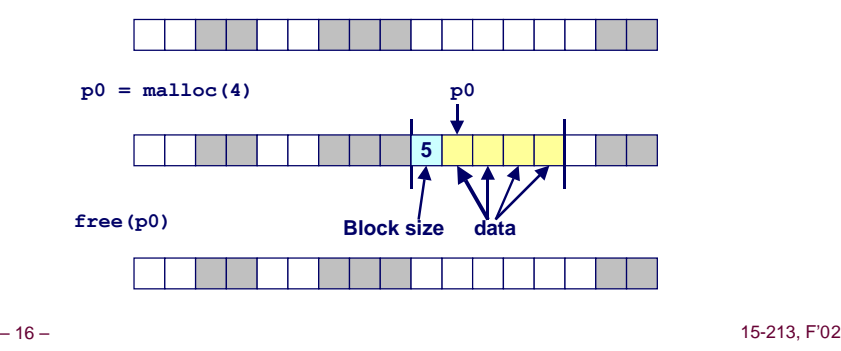

## **Keeping Track of Free Blocks**

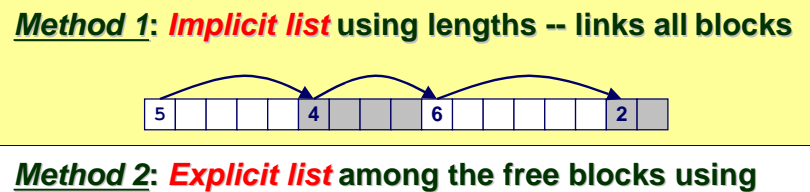

**pointers within the free blocks**

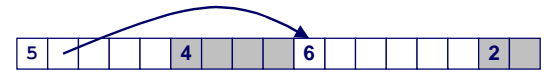

### **Method 3: Segregated free list**

■ Different free lists for different size classes

### **Method 4: Blocks sorted by size**

■ Can use a balanced tree (e.g. Red-Black tree) with pointers within each free block, and the length used as a key

– 17 – 15-213, F'02

## **Implicit List: Finding a Free Block**

#### **First fit:**

■ Search list from beginning, choose first free block that fits

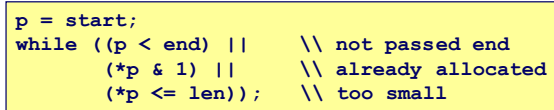

- Can take linear time in total number of blocks (allocated and free)
- n In practice it can cause "splinters" at beginning of list

#### **Next fit:**

- Like first-fit, but search list from location of end of previous search
- Research suggests that fragmentation is worse

#### **Best fit:**

- Search the list, choose the free block with the closest size that fits
- n Keeps fragments small --- usually helps fragmentation
- Will typically run slower than first-fit

– 19 – 15-213, F'02

## **Method 1: Implicit List**

### **Need to identify whether each block is free or allocated**

- n **Can use extra bit**
- Bit can be put in the same word as the size if block sizes are **always multiples of two (mask out low order bit when reading size).**

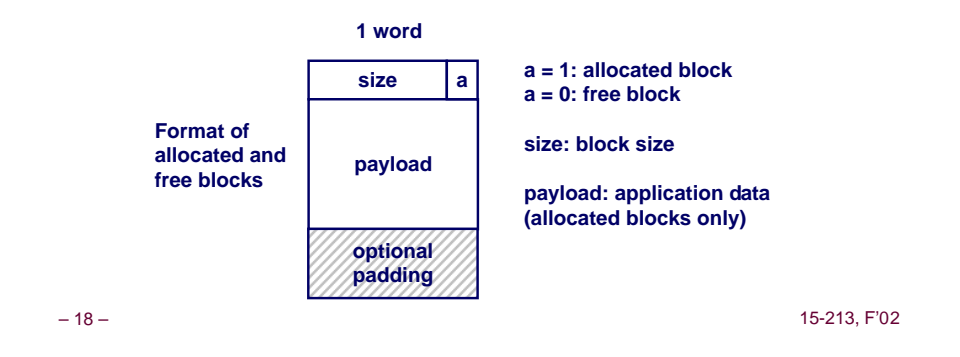

## **Implicit List: Allocating in Free Block**

### **Allocating in a free block - splitting**

n **Since allocated space might be smaller than free space, we might want to split the block**

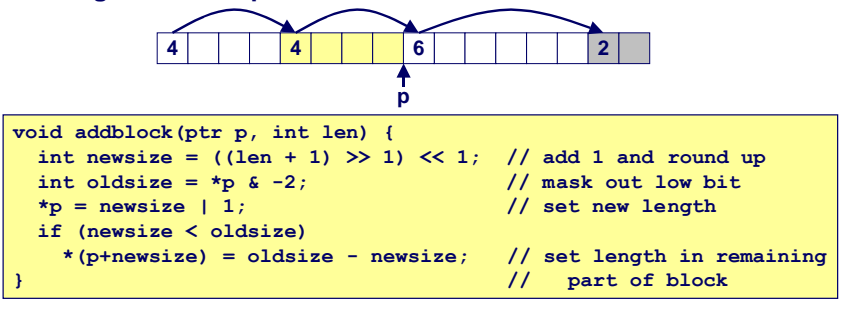

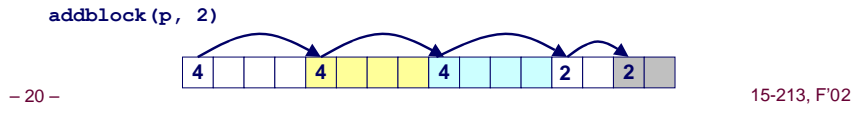

## **Implicit List: Freeing a Block**

#### **Simplest implementation:**

- n **Only need to clear allocated flag**  $\text{void free block}(\text{ptr } p) \{ *p = *p \& -2\}$
- n **But can lead to "false fragmentation"**

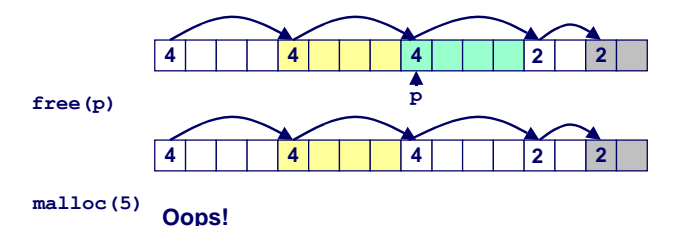

#### **There is enough free space, but the allocator won't be able to find it**

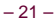

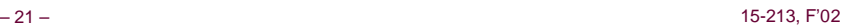

## **Implicit List: Coalescing**

### **Join (coelesce) with next and/or previous block if they are free**

n **Coalescing with next block**

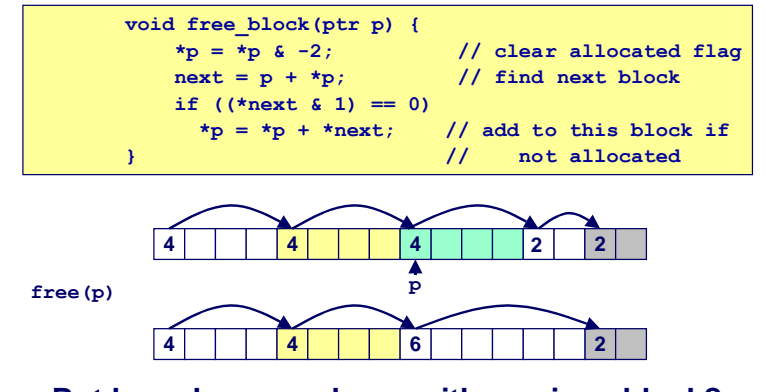

\_<sub>22 –</sub> ■ But how do we coalesce with previous block?<sub>5-213, F'02</sub>

## **Implicit List: Bidirectional Coalescing**

**Boundary tags [Knuth73]**

- n **Replicate size/allocated word at bottom of free blocks**
- n **Allows us to traverse the "list" backwards, but requires extra space**
- n **Important and general technique!**

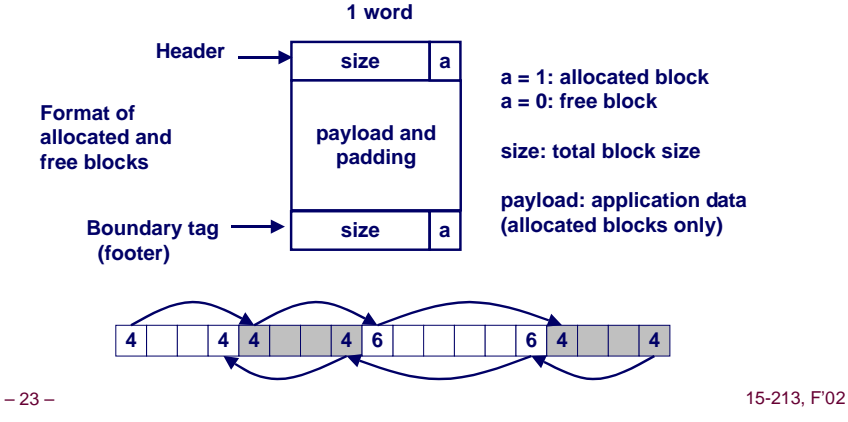

## **Constant Time Coalescing**

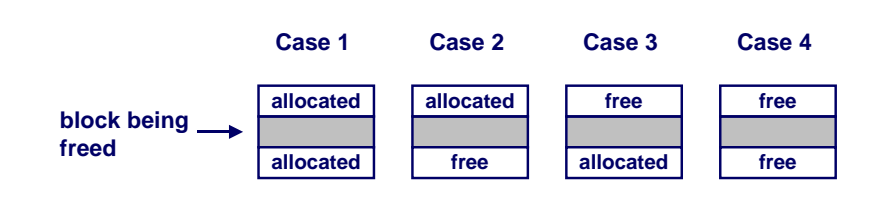

### **Constant Time Coalescing (Case 1)**

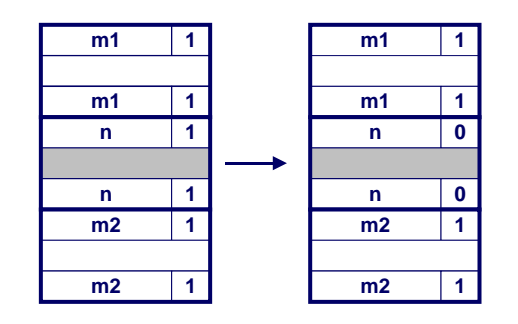

### **Constant Time Coalescing (Case 2)**

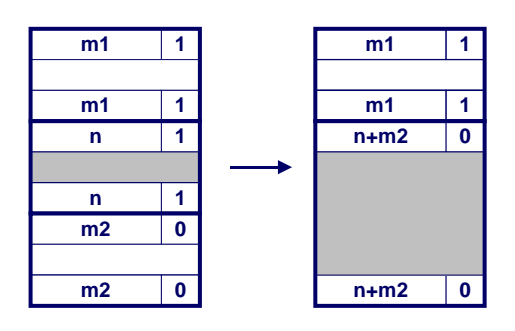

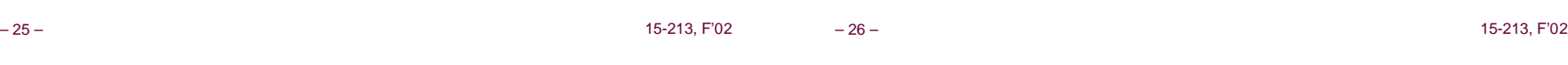

## **Constant Time Coalescing (Case 3)**

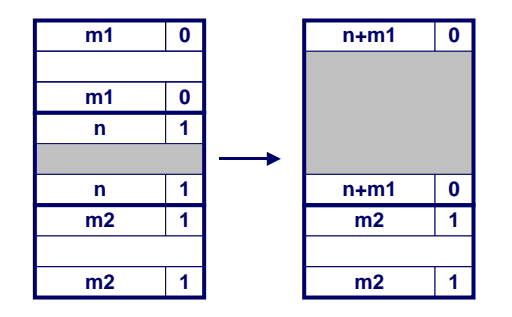

### **Constant Time Coalescing (Case 4)**

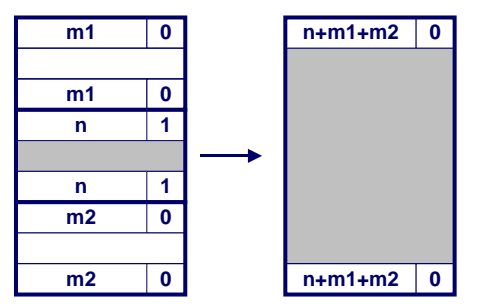

## **Summary of Key Allocator Policies**

**Placement policy:**

- n **First fit, next fit, best fit, etc.**
- n **Trades off lower throughput for less fragmentation**
	- $\bullet$  Interesting observation: segregated free lists (next lecture) approximate **a best fit placement policy without having the search entire free list.**

#### **Splitting policy:**

- When do we go ahead and split free blocks?
- n **How much internal fragmentation are we willing to tolerate?**

#### **Coalescing policy:**

- $\blacksquare$  **Immediate coalescing: coalesce adjacent blocks each time free is called**
- n **Deferred coalescing: try to improve performance of free by deferring coalescing until needed. e.g.,**
	- $\bullet$  Coalesce as you scan the free list for malloc.
	- **e** Coalesce when the amount of external fragmentation reaches some **threshold.**

– 29 – 15-213, F'02

### **Implicit Lists: Summary**

- $\bullet$  **Implementation: very simple**
- l **Allocate: linear time worst case**
- **Free: constant time worst case -- even with coalescing**
- $\bullet$  **Memory usage: will depend on placement policy** 
	- n **First fit, next fit or best fit**
- **Not used in practice for malloc/free because of linear time allocate. Used in many special purpose applications.**

#### **However, the concepts of splitting and boundary tag coalescing are general to all allocators.**

– 30 – 15-213, F'02